## **A Matrix of Environmental Variables to be Tested in a Museum-Based Folksonomic Tool**

David Bearman, and the Cataloguing by Crowd Working Group, July 2005

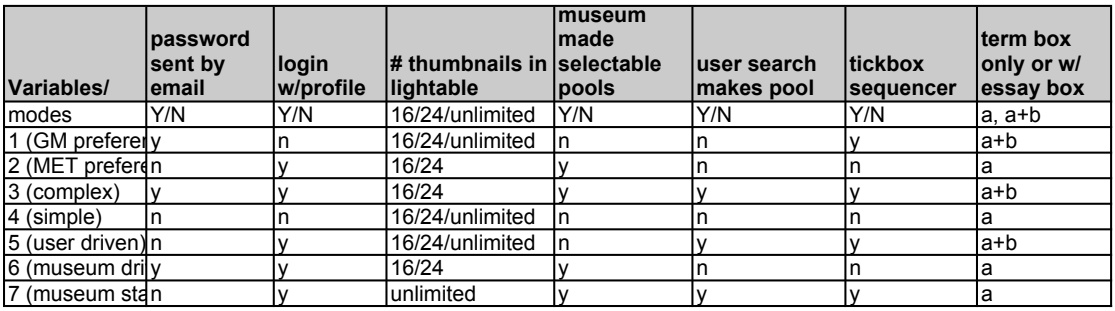

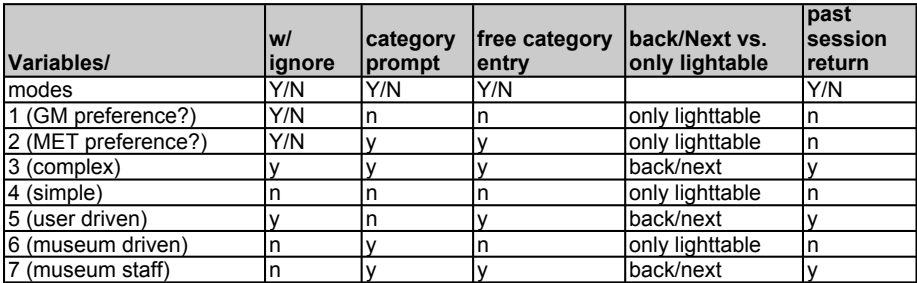

The variable front-end tool being developed for folksonomy research permits museums to test a number of variables in the interface that have been hypothesized to have an effect on term quantity and quality. These variables are:

- 1) password sent by e-mail. This setting allows the museum to decide whether to require users to have a password, thereby introducing a step between the user's decision to tag art and their ability to use the tool to do it. If the museum decides to require passwords, these are sent by e-mail to the address provided by the user, confirming the existence of the address and potentially reducing some hacking. Users must then be able to change their passwords.
- 2) Login with profile. This setting allows the museum to define the fields for customized user profiles. Data is returned to the museum in delimited records or xml for subsequent analysis outside the system. User name and possibly an under-age tick box are required whether the profile option is chosen or not.
- 3)  $#$  of thumbnails. The size of a lighttable can be selected by the museum, or the end user.

## A Matrix of Environmental Variables to be Tested in a Museum-Based Folksonomic Tool (cont.)

- 4) Museum made selectable pools. This option permits the museum to construct groups of images and assign them names so that users can be shown pre-selected sets.
- 5) User search makes pool. This option permits users to enter single terms into a search box that looks up images from the entire pool based on character string match of words in the museum provided metadata. The set that is returned can then be viewed just as a museum selected set would be, with the associated preselection term saved as a setting for the session.
- 6) Tickbox sequencer. This option allows users to view a light table, select images they wish to tag, and move directly from image to image rather than returning, as is the default, to the light table to select another image.
- 7) Term box only, or with essay. This option permits the museum to locate a second data entry box on the screen, with their own instructions. This box will not echo input to a list and has no length limits. It is intended to solicit prose – commengts, suggestions, stories, etc….
- 8) w/ignore. This option allows users to skip over images presented to them indicating explicitly that they have chosen to "ignore" this image, thus giving feedback to the museum that they might consider it too difficult to tag.
- 9) Category prompt. This option permits the museum to provide a list of "categories" of terms they would like to encourage, calling attention to emotion, composition, objects, nature etc…. that permits users to tag and then categorize their tag from a museum supplied list of categories.
- 10) Free category entry. This option is a variant allows the user to tag and categorize the tag with a user entered category.
- 11) Back/next vs.only lighttable. This option enables the user to move backwards and forwards through the selected group of images without returning to the light table.
- 12) Past session return. Users can return to a previously selected set in the sense that at their option they will/will not be shown images from that set that they have already tagged, but the set may in fact have changed as the search is reexecuted.